# **LEITFADEN** zur Anfertigung wissenschaftlicher **ARBEITEN**

am Institut für Betriebswirtschaftliche Steuerlehre Ludwig-Maximilians-Universität München

#### **Zusammenfassung**

Dieser Leitfaden stellt in konzentrierter Form die wesentlichen inhaltlichen sowie formalen Anforderungen an die Ausgestaltung einer wissenschaftlichen Arbeit, wie etwa einer Seminar-, Bachelor- oder Masterarbeit, dar.

Stand: 01. Februar 2024

# **Inhaltsverzeichnis**

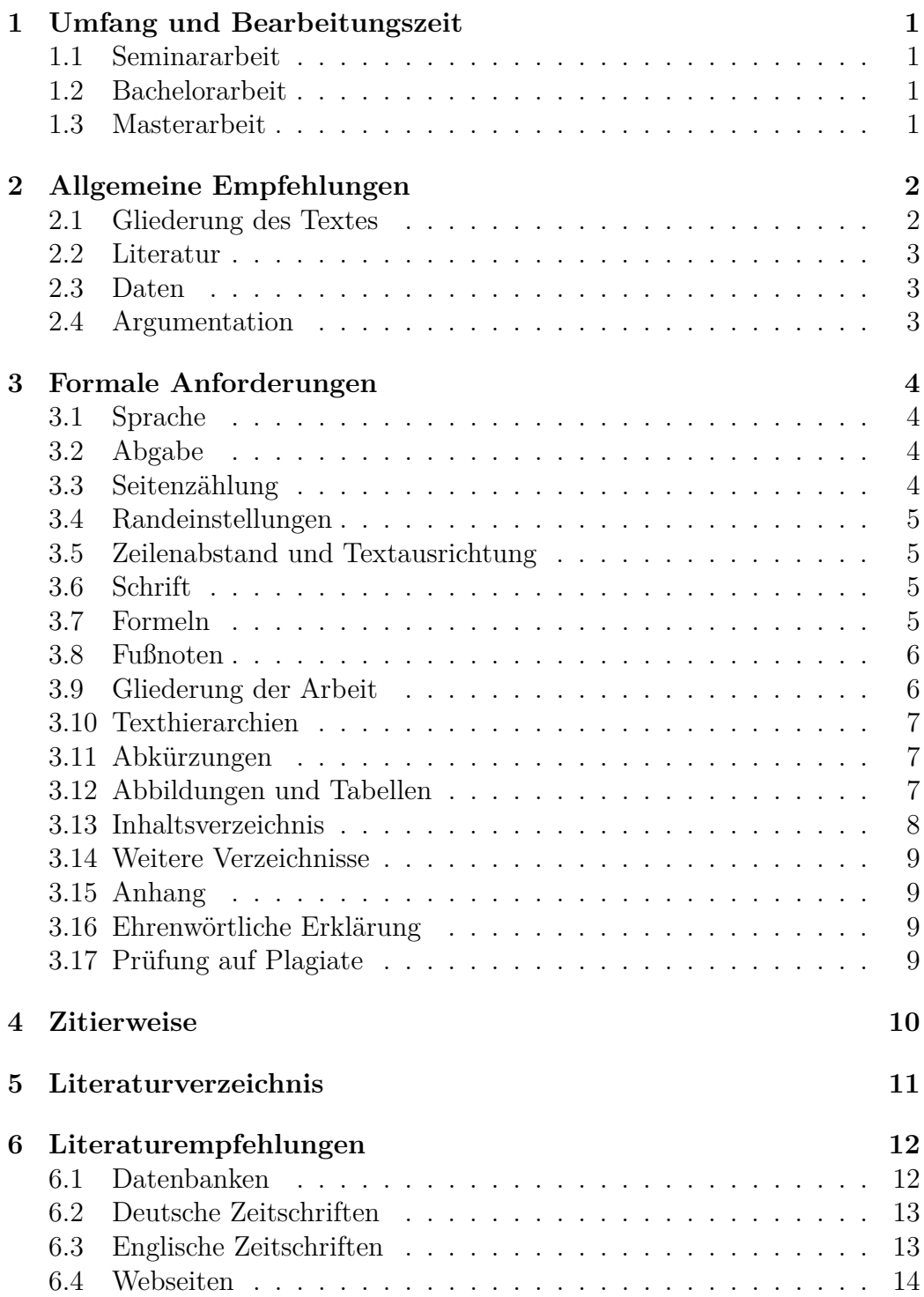

# <span id="page-2-0"></span>**1 Umfang und Bearbeitungszeit**

Die folgenden Angaben beziehen sich auf die aktuell gültigen Prüfungsordnungen der betreffenden Studiengänge an der Ludwig-Maximilians-Universität München (Stand: 01. Februar 2023). Wir möchten Sie an dieser Stelle ausdrücklich darum bitten, sich beim Prüfungsamt (z.B. [ISC\)](http://www.isc.uni-muenchen.de/index.html) nach den genauen, bindenden Modalitäten Ihrer jeweiligen Prüfungsleistung zu erkundigen.

## <span id="page-2-1"></span>**1.1 Seminararbeit**

Die Bearbeitungszeit einer Seminararbeit wird vom Prüfer festgelegt und im Kick-off des jeweiligen Seminars kommuniziert. Der Umfang der Arbeit beträgt 22.200 Zeichen inklusive Leerzeichen, eine Abweichung von 10% wird nicht beanstandet. Textfelder, Fuß- und Endnoten sind bei der Zeichenanzahl zu berücksichtigen.

### <span id="page-2-2"></span>**1.2 Bachelorarbeit**

Die Bearbeitungszeit einer Bachelorarbeit beträgt 8 Wochen, sie kann in begründeten Ausnahmefällen durch den Vorsitzenden des Prüfungsausschusses verlängert werden. Eine Bachelorarbeit soll einen Umfang von 70.000 Zeichen inklusive Leerzeichen umfassen, eine Abweichung von 10% wird nicht beanstandet. Textfelder, Fuß- und Endnoten sind bei der Zeichenanzahl zu berücksichtigen.

### <span id="page-2-3"></span>**1.3 Masterarbeit**

Die Bearbeitungszeit einer Masterarbeit beträgt 22 Wochen, sie kann in begründeten Ausnahmefällen durch den Vorsitzenden des Prüfungsausschusses verlängert werden. Eine Masterarbeit sollte ca.120.000 Zeichen inklusive Leerzeichen umfassen, maximal zulässig sind 140.000 Zeichen inklusive Leerzeichen. Textfelder, Fuß- und Endnoten sind bei den Zeichenanzahlen zu berücksichtigen.

# <span id="page-3-0"></span>**2 Allgemeine Empfehlungen**

Auf den folgenden Seiten werden Regelungen für die Anfertigung wissenschaftlicher Arbeiten am Institut für Betriebswirtschaftliche Steuerlehre vorgestellt.

## <span id="page-3-1"></span>**2.1 Gliederung des Textes**

Eine wissenschaftliche Arbeit wird inhaltlich grob in drei Teile gegliedert: Einleitung, Hauptteil und Fazit.

Die Einleitung stellt den "roten Faden"der Arbeit vor. Aus ihr sollen Fragestellung und Ziel der Arbeit sowie eine Rechtfertigung des Themas eindeutig hervorgehen. Darüber hinaus sollte die Arbeit in den inhaltlichen Kontext eingeordnet und eine Abgrenzung der Thematik vorgenommen werden. Schließlich soll die Einleitung einen Überblick über die Gliederung, den Aufbau und die Methodik der vorgelegten Arbeit geben und einen kurzen Einblick in die erreichten Ergebnisse erlauben.

Der Hauptteil sollte mit einer Darstellung und Übersicht der auf das Thema bezugnehmenden Literatur beginnen. Die Art und der Umfang der Literaturdarstellung hängt entscheidend vom Thema der Arbeit ab. Der Hauptteil stellt die Problembehandlung und deren Lösung klar in den Mittelpunkt. Verwendete Datensätze, Modelle und Verfahren werden kurz vorgestellt und kritisch beleuchtet, dann die eigentliche Analyse mitsamt ihrer Ergebnisse ausführlich dargestellt. Im Zuge der Problemlösung müssen Sie stets begründen, warum Sie sich

- mit einem Lösungsansatz der Literatur identifizieren,
- einen Ansatz abändern oder
- eine neue, eigene Lösung entwickeln.

Das Fazit der Arbeit sollte die Problembehandlung und die daraus resultierenden Antworten kurz zusammenfassen und Ausblicke auf interessante, ungelöste Probleme aus dem Themenbereich geben.

### <span id="page-4-0"></span>**2.2 Literatur**

Der Niederschrift der Arbeit geht typischerweise ein ausführliches Studium der relevanten Literatur voraus, welche von Ihnen selbständig recherchiert und ausgewählt wird. Eine ausgewogene Mischung verschiedenartiger Quellen aus Zeitschriften, Büchern, Arbeitspapieren sowie amtlichen Quellen hat sich hierbei bewährt, um der Gefahr zu entgehen, nur eine Handvoll verschiedener Quellen "nachzuerzählen". Artikel des Enzyklopädieprojektes Wikipedia können nicht als Quelle dienen.

Eine Auflistung typischer, in der Betriebswirtschaftlichen Steuerlehre verwendeter Quellen erfolgt am Ende dieses Leitfadens. In Abhängigkeit des zu bearbeitenden Themas (z.B. bei Fragestellungen mit internationalem Bezug) wird auch von Ihnen erwartet, englischsprachige Literatur in Ihrer Arbeit zu berücksichtigen.

### <span id="page-4-1"></span>**2.3 Daten**

Findet im Rahmen der Arbeit eine empirische Untersuchung statt, sollte bei der Auswahl der Datenquellen stets auf deren Seriosität geachtet werden. Die Datenauswahl muss methodisch festgelegt und begründet sein. Von besonderer Bedeutung ist ein bewusster Umgang mit potentiellen Verzerrungen, wie etwa Ausreißern etc. Die Datenquelle muss explizit im Text genannt werden.

### <span id="page-4-2"></span>**2.4 Argumentation**

Die Trennung zwischen darstellendem und wertendem Teil jeder Argumentationskette sollte stets deutlich sein. Werden in der Argumentation Gedanken anderer übernommen, so müssen diese klar und vollständig und unter Berücksichtigung des Sinnzusammenhanges wiedergegeben werden.

# <span id="page-5-0"></span>**3 Formale Anforderungen**

#### <span id="page-5-1"></span>**3.1 Sprache**

Die Arbeit muss einheitlich in deutscher oder englischer Sprache verfasst werden.

## <span id="page-5-2"></span>**3.2 Abgabe**

Die Arbeit ist spätestens am Tag der vereinbarten Abgabe einzureichen. Genaues zu Abgabeterminen entnehmen Sie bitte der Seminarbeschreibung bzw. der Website des Prüfungsamtes.

**Abschlussarbeit:** Eine Abschlussarbeit ist elektronisch als PDF-Datei sowie mit dem korrespondierenden Word-/LATEX-Dokument beim Prüfungsamt auf folgender Website einzureichen (Stand 01. Februar 2023): [https://www.isc.](https://www.isc.uni-muenchen.de/abgabe_abschlussarbeiten/index.html) uni-muenchen.de/abgabe abschlussarbeiten/index.html

Seminararbeit: Eine Seminararbeit ist elektronisch als PDF-Datei sowie mit korrespondierendem Word-/LATEX-Dokument per E-Mail beim Betreuer/der Betreuerin einzureichen. Sämtliche relevanten Daten (wie Berechnungen mit Excel, Datensätze, ...) sind ebenfalls per E-Mail oder gegebenenfalls via Cloud (z.B. LRZ SyncShare) beim Betreuer/der Betreuerin einzureichen.

Sowohl bei Abschlussarbeiten als auch bei Seminararbeiten sind die zitierten und im Literaturverzeichnis aufgeführten Quellen als PDF in elektronischer Form mittels eines LRZ SyncShare-Ordners, einem anderen Cloud-Anbieter oder einem USB-Stick bei der Abgabe miteinzureichen. Bitte benennen Sie die Quellen im Format "Autor Jahr", also z.B. "Schanz 2022". Bei Büchern reicht ein Scan der Titelseite zuzüglich der verwendeten und zitierten Seiten, es muss nicht das gesamte Buch gescannt werden.

#### <span id="page-5-3"></span>**3.3 Seitenzählung**

Bis auf das Titelblatt und die eidesstattliche Erklärung müssen sämtliche Blätter nummeriert werden. Das Inhalts-, Abbildungs-, Tabellen-, Symbolund Abkürzungsverzeichnis wird mit römischen Ziffern nummeriert. Die Seitenzählung mit arabischen Ziffern beginnt, und zwar erneut von Eins an, mit der ersten Textseite und läuft bis zur letzten Seite der tatsächlichen Arbeit. In einem eventuellen Anhang sowie im Literaturverzeichnis wird die arabische Nummerierung einfach fortgeführt. Die Seitenzahlen können einheitlich oben-rechts in der Kopfzeile, sowie unten-mittig oder unten-rechts in der Fußzeile stehen.

### <span id="page-6-0"></span>**3.4 Randeinstellungen**

Der Rand auf der linken und rechten Seite des Blattes beträgt 2,5 cm. Der Abstand vom oberen Seitenrand beträgt 2,0 cm, vom unteren Seitenrand 2,5 cm.

## <span id="page-6-1"></span>**3.5 Zeilenabstand und Textausrichtung**

Der Zeilenabstand beträgt 1,5. In den Fußnoten wird ein einzeiliger Abstand benutzt. Der gesamte Text ist mit Silbentrennung zu verfassen.

## <span id="page-6-2"></span>**3.6 Schrift**

Die verwendete Schriftart ist Times New Roman, bzw. der TEX - Standardschriftsatz in der Schriftgröße 12. Die Fußnotentexte werden mit Schriftgröße 10 geschrieben. Formatierungsmöglichkeiten (wie etwa Schriftgrößen, fett, kursiv) sollten sparsam eingesetzt werden. Überschriften müssen linksbündig begonnen und durch größere Abstände besonders herausgestellt werden.

### <span id="page-6-3"></span>**3.7 Formeln**

Formeln sollen mit einem geeigneten Formeleditor erstellt und über die gesamte Arbeit durchnummeriert werden. Längere Herleitungen und Entwicklungen gehören in den Anhang. Die verwendeten Variablen sollten im Text kurz aufgeführt und erklärt werden.

#### <span id="page-7-0"></span>**3.8 Fußnoten**

Fußnoten sind zwingend erforderlich, wenn sie zur Zitatangabe dienen (sog. "Quellenfußnoten"; siehe Kapitel 4 für beispielhafte Zitate), sie können allerdings auch für Anmerkungen, wie etwa Zusatzinformationen, Erklärungen oder Querverweise verwendet werden (sog. "Textfußnoten"). Fußnoten beider Arten müssen mit einem Punkt beendet werden.

Für die Position einer Fußnotenziffer im Text gilt Folgendes: Bezieht sich die Erläuterung, die im Rahmen des Fußnotentexts erfolgen soll, auf die Aussage eines abgeschlossenen Satzes, so muss die Fußnotenziffer nach dem Satz stehen. Soll sich die Anmerkung dagegen nur auf einen einzelnen Begriff in einem Satz beziehen, so sollte die Fußnotenziffer direkt dem betroffenen Wort nachgestellt werden.

Eine alternative Möglichkeit zur Zitierweise stellt der weltweit anerkannte Standard der American Psychological Association - der sogenannte "APA-Style" - dar. Hier werden die Quellenverweise in Klammern (Miller 1997, S. 56) direkt in den Text übernommen, die Quellenfußnote entfällt standardmäßig und wird nur in der Form der Textfußnote genutzt. Diese Zitierweise kann ebenfalls für Arbeiten in sowohl deutscher und englischer Sprache verwendet werden.

#### <span id="page-7-1"></span>**3.9 Gliederung der Arbeit**

Für die Arbeit soll folgende formale Ordnung der einzelnen Teile eingehalten werden:

- Titelblatt (Orientieren Sie sich bitte an der Mustervorlagen am Ende des Leitfadens!)
- Inhaltsverzeichnis
- Abbildungs-, Tabellen-, Symbol- und Abkürzungsverzeichnis
- Text (Einleitung, Hauptteil, Fazit)
- Anhang, Literaturverzeichnis
- Ehrenwörtliche Erklärung

#### <span id="page-8-0"></span>**3.10 Texthierarchien**

Die Texthierarchien einer wissenschaftlichen Arbeit sollten sich auf nicht mehr als vier Ebenen erstrecken und wie folgt gegliedert werden:

2 Kapitel 2.1 Abschnitt 2.1.1 Unterabschnitt 2.1.1.1 Unterunterabschnitt

#### <span id="page-8-1"></span>**3.11 Abkürzungen**

Im laufenden Text sollten Abkürzungen eher selten verwendet werden. Anerkannte, geläufige Abkürzungen, die im Duden aufgeführt sind, wie etc., usw., vgl., z.B. müssen nicht ins Abkürzungsverzeichnis aufgenommen werden. Alle weiteren Abkürzungen müssen bei erstmaliger Verwendung ausgeschrieben und die Abkürzung in Klammern hinzugefügt werden. Eine Ausnahme davon stellen Gesetzesbezeichnungen (AO, EStG, KStG, UStG usw.) dar. Das Abkürzungsverzeichnis beinhaltet in alphabetischer Reihenfolge eine Gegenüberstellung aller Abkürzungen mit ihrer ausgeschriebenen Form.

#### <span id="page-8-2"></span>**3.12 Abbildungen und Tabellen**

Die in der Arbeit verwendeten Abbildungen und Tabellen müssen durchlaufend nummeriert und mit einer Unterschrift versehen werden, die den Inhalt der jeweiligen Darstellung angibt. Werden in der Darstellung fremde Gedanken wiedergegeben, muss die Quelle angegeben werden. Abbildungen und Tabellen können direkt in den Text aufgenommen werden. Bei umfangreicheren Darstellungen sollten sie allerdings eher im Anhang beigefügt werden. Grundsätzlich sollten für den roten Faden der Arbeit wichtige Tabellen und Abbildungen im Text, relevante, die Argumentation unterstützende Ergänzungen und Vertiefungen im Anhang dargestellt werden.

### <span id="page-9-0"></span>**3.13 Inhaltsverzeichnis**

Das Inhaltsverzeichnis vermittelt einen Überblick über den logischen Aufbau der Arbeit. Ziel der Überschriften ist es, den Inhalt des jeweiligen Kapitels in kurzer und prägnanter Form widerzuspiegeln. Während für den Hauptteil entsprechende inhaltliche Überschriften zu wählen sind, können Einleitung und Fazit selbst als Gliederungspunkte verwendet werden. Bei umfangreicheren Abschlussarbeiten (z.B. Masterarbeiten) bietet es sich außerdem an, für die Einleitung weitere Unterpunkte (wie Problemstellung, Ziel, Ergebnisse und Gang der Arbeit) anzuführen.

Als Orientierung kann der folgende Aufbau herangezogen werden:

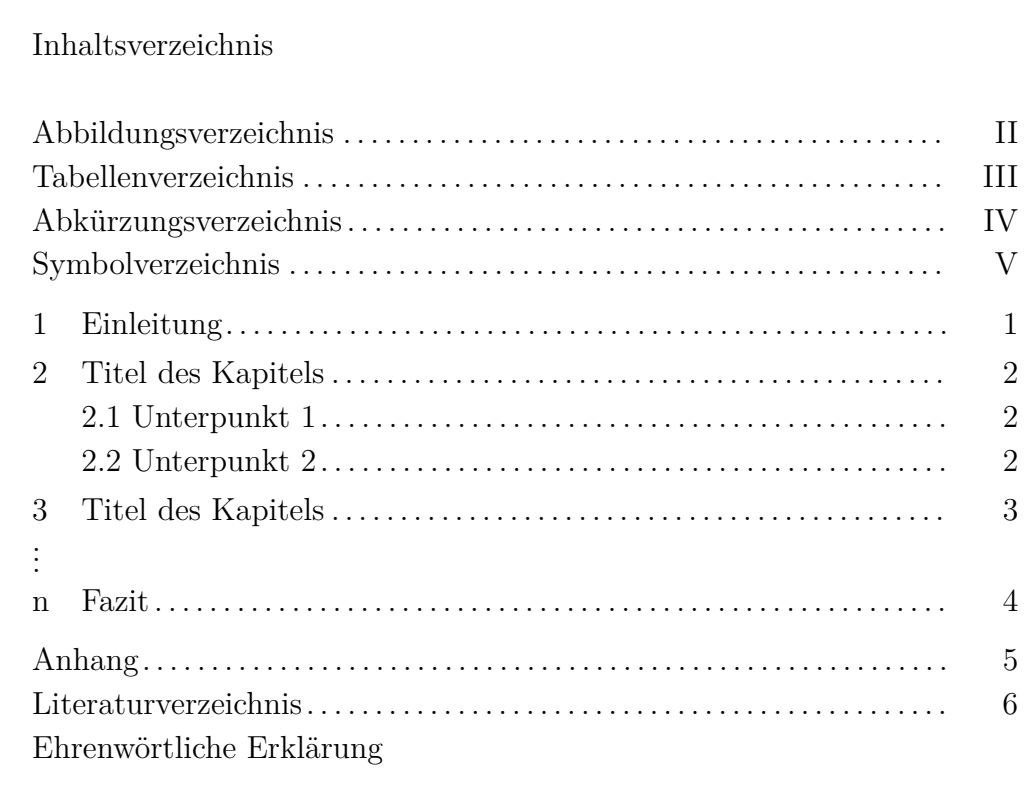

#### <span id="page-10-0"></span>**3.14 Weitere Verzeichnisse**

Wie bereits in den betreffenden Abschnitten vorgestellt, stehen vor der tatsächlichen Arbeit neben dem Inhaltsverzeichnis ein Abbildungs-, Tabellen-, Symbol- und Abkürzungsverzeichnis sowie nach der Arbeit und einem eventuellen Anhang ein Literaturverzeichnis. Im Abbildungs- und Tabellenverzeichnis werden die jeweiligen Inhalte mit exakter Bezeichnung und Seitenangabe nach der Reihenfolge ihres Erscheinens im Text aufgeführt. Im Symbol-, Abkürzungs-, und Literaturverzeichnis wird nach dem Alphabet sortiert, eine Verweis auf die entsprechende Seite entfällt.

#### <span id="page-10-1"></span>**3.15 Anhang**

Bei Abbildungen, Tabellen, mathematischen Herleitungen und Weiterführungen, die nicht im laufenden Text eingefügt, sondern im Anhang zusammengestellt sind, sollte an geeigneter Stelle im Text durch einen Hinweis, wie etwa "Vgl. Anhang 1", auf die entsprechende Darstellung verwiesen werden. Werden mehrere Darstellungen im Anhang aufgeführt, so werden diese in der Reihenfolge ihres Vorkommens im Text durchnummeriert.

#### <span id="page-10-2"></span>**3.16 Ehrenwörtliche Erklärung**

Alle dem Prüfungsamt vorgelegten Arbeiten müssen mit einer datierten und unterschriebenen ehrenwörtlichen Erklärung versehen werden. Die ehrenwörtliche Erklärung im Anhang dient Ihnen als Orientierung. Eine Abstimmung mit den Vorgaben des Prüfungsamtes ist dennoch zu empfehlen.

#### <span id="page-10-3"></span>**3.17 Prüfung auf Plagiate**

Jede Arbeit wird mit aktueller Plagiatssoftware geprüft. Wir raten Ihnen daher, gründlich zu arbeiten. Wer Literaturquellen übernimmt, ohne dies zu kennzeichnen, macht sich des Diebstahls geistigen Eigentums schuldig. In einem solchen Fall wird die Arbeit mit "nicht ausreichend" bewertet.

# <span id="page-11-0"></span>**4 Zitierweise**

Grundsätzlich müssen sämtliche übernommenen Aussagen und Gedanken als solche gekennzeichnet werden. Es muss immer ersichtlich sein, wo im Text welche Literaturquellen herangezogen worden sind. Die Quellenangabe erfolgt in Kurzform, den genauen Verweis entnimmt der Leser dann dem Literaturverzeichnis.

Für alle Zitationen im Text ist der Stil der American Psychological Association - kurz APA-Style - zu verwenden. Grundsätzlich wird dabei mittels Klammern im Text zitiert. Fußnoten sind an sich nicht im APA-Style vorgesehen, sind aber ebenfalls - so lange der Inhalt der Zitation dem APA-Style entspricht - zulässig. Einziger Unterschied ist, dass Fußnoten zusätzlich mit einem Punkt enden. Wichtig ist insbesondere eine konsistente Verwendung durch die gesamte Arbeit. Die folgenden zwei Beispiele zeigen noch einmal die zwei gleichwertigen, aber jeweils konsistent zu verwendenden Arten des Zitierens:

**Beispiel für Zitation mit Fußnoten:** . . . nach Gutenberg werden die Produktionsfaktoren Betriebsmittel, Werkstoffe und Arbeit unterschieden.[1](#page-11-1)

**Beispiel für Zitation mit Klammern:** . . . nach Gutenberg werden die Produktionsfaktoren Betriebsmittel, Werkstoffe und Arbeit unterschieden (Gutenberg 1993, S. 3).

Den Leitfaden der American Psychological Association zur Zitierweise im Text finden Sie hier: [https://apastyle.apa.org/style-grammar-guidelin](https://apastyle.apa.org/style-grammar-guidelines/citations)es/ [citations](https://apastyle.apa.org/style-grammar-guidelines/citations). Die Universität Trier gibt eine Zusammenfassung des Leitfadens in deutscher Sprache heraus (insbesondere Kapitel 2 und 3), diese finden Sie hier: [https://www.uni-trier.de/fileadmin/fb2/MED/BAMA/Pruefungen/](https://www.uni-trier.de/fileadmin/fb2/MED/BAMA/Pruefungen/APA_7_Leitfaden_Medienwissenschaft_Stand_8.7.21.pdf) APA 7 Leitfaden Medienwissenschaft Stand 8.7.21.pdf.

Der APA-Style ist wirklich sehr gut dokumentiert. Falls sich Fragen ergeben, können zum Beispiel Foren und Websites anderer Universitäten weiterhelfen.

<span id="page-11-1"></span><sup>&</sup>lt;sup>1</sup>Gutenberg 1993, S. 3.

# <span id="page-12-0"></span>**5 Literaturverzeichnis**

Im Literaturverzeichnis müssen die vollständigen Titel aller im Text zitierten Quellen in ALPHABETISCHER Reihenfolge aufgeführt werden. Eine vollständige Quellenangabe umfasst alle Angaben, welche ein etwaiger Leser benötigen könnte, um sich den zitierten Text zu beschaffen. Je nach Art der Quelle können sich die einzelnen Angaben unterscheiden, der Grundaufbau ist jedoch stets ähnlich. Das Literaturverzeichnis wird in der Regel nicht nach den verschiedenen Quellenarten untergliedert. Nur bei rechtlich geprägten Arbeiten ist eine Unterscheidung in Literaturverzeichnis und Rechtsprechungsverzeichnis üblich.

Die Darstellung der Quellen im Literaturverzeichnis folgt wie die Zitierweise im Text (Kapitel 4) dem Stil der American Psychological Association, kurz APA-Style. Den gesamten Leitfaden für Literaturverzeichnisse der American Psychological Association finden Sie hier: [https://apastyle.apa.org/](https://apastyle.apa.org/style-grammar-guidelines/references) [style-grammar-guidelines/references](https://apastyle.apa.org/style-grammar-guidelines/references). An dieser Stelle sei zudem noch einmal auf die Zusammenfassung des APA Leitfadens der Universität Trier (für Literaturverzeichnisse Kapitel 4) verwiesen: [https://www.uni-trier.](https://www.uni-trier.de/fileadmin/fb2/MED/BAMA/Pruefungen/APA_7_Leitfaden_Medienwissenschaft_Stand_8.7.21.pdf) [de/fileadmin/fb2/MED/BAMA/Pruefungen/APA\\_7\\_Leitfaden\\_Medienwisse](https://www.uni-trier.de/fileadmin/fb2/MED/BAMA/Pruefungen/APA_7_Leitfaden_Medienwissenschaft_Stand_8.7.21.pdf)nschaft\_ [Stand\\_8.7.21.pdf](https://www.uni-trier.de/fileadmin/fb2/MED/BAMA/Pruefungen/APA_7_Leitfaden_Medienwissenschaft_Stand_8.7.21.pdf).

Um Ihnen die Erstellung des Literaturverzeichnisses zu erleichtern, empfehlen wir zur Literaturverwaltung das Programm Citavi zu nutzen. Eine Beschreibung sowie die Möglichkeit zum kostenlosen Download für LMU-Angehörige finden Sie hier: [https://www.ub.uni-muenchen.de/schreiben/literaturv](https://www.ub.uni-muenchen.de/schreiben/literaturverwaltung/citavi/index.html)erwaltung/ [citavi/index.html](https://www.ub.uni-muenchen.de/schreiben/literaturverwaltung/citavi/index.html).

# <span id="page-13-0"></span>**6 Literaturempfehlungen**

Im Folgenden möchten wir als möglichen Ausgangspunkt Ihrer Recherche einige für den steuerlichen Bereich relevante Quellen- und Literaturempfehlungen aussprechen. In der Regel haben Sie über die Universitätsbibliothek und/oder die Staatsbibliothek Zugang zu den unten angegebenen Quellen.

#### <span id="page-13-1"></span>**6.1 Datenbanken**

Als Student an der Ludwig-Maximilians-Universität München haben Sie Zugriff auf eine Vielzahl elektronischer Datenbanken. Im Folgenden finden Sie eine beispielhafte Auswahl an Literatur- und Unternehmensdatenbanken sowie Links zu den betreffenden Angeboten.

Literatur:

- EBSCO/EPNET
- EconLit
- ScienceDirect
- JSTOR

Wirtschafts-, Kapitalmarkt und Firmendaten:

- Thomson Reuters:
	- **–** Datastream
	- **–** Worldscope
	- **–** I/B/E/S
- Bureau van Dijk:
	- **–** AMADEUS
	- **–** ORBIS
- HOPPENSTEDT

Juristische Datenbanken:

- beck-online eine Anleitung zum Zugriff finden Sie hier: [https://www.](https://www.jura.uni-muenchen.de/aktuelles/mitteilungen/corona_aktuell/kurzanleitung_beck-online.pdf) [jura.uni-muenchen.de/aktuelles/mitteilungen/corona\\_aktuell/](https://www.jura.uni-muenchen.de/aktuelles/mitteilungen/corona_aktuell/kurzanleitung_beck-online.pdf) [kurzanleitung\\_beck-online.pdf](https://www.jura.uni-muenchen.de/aktuelles/mitteilungen/corona_aktuell/kurzanleitung_beck-online.pdf)
- juris

#### <span id="page-14-0"></span>**6.2 Deutsche Zeitschriften**

- Betriebs-Berater (BB)
- Betriebswirtschaftliche Forschung und Praxis (BFuP)
- Corporate Finance (CF)
- Das Wirtschaftsstudium (WISU)
- Der Betrieb (DB)
- Deutsches Steuerrecht (DStR)
- Die Betriebswirtschaft (DBW)
- Die Unternehmung (DU)
- Die Wirtschaftsprüfung (WPg)
- Internationale Wirtschafts Briefe (IWB)
- Journal für Betriebswirtschaft (JfB)
- Praxis der internationalen Rechnungslegung (PiR)
- Steuern und Bilanzen (StuB)
- Wirtschaftswissenschaftliches Studium (WiSt)
- Zeitschrift für Betriebswirtschaft (ZfB)
- Zeitschrift für Betriebswirtschaftliche Forschung (zfbf)
- Zeitschrift für Internationale Rechnungslegung (IRZ)
- Zeitschrift für internationale und kapitalmarktorientierte Rechnungslegung (KoR)

#### <span id="page-14-1"></span>**6.3 Englische Zeitschriften**

- A journal of Accounting Finance and Business Studies (ABACUS)
- Accounting and Finance (AF)
- Business Research (BuR)
- Contemporary Accounting Research (CaR)
- EC Tax Review (ECTR)
- European Accounting Review (EAR)
- European Taxation (Eur Taxat)
- German Economic Review (GER)
- International Tax and Public Finance (Int Tax Public Finance)
- International Tax Review (IT Rev)
- Journal of Accounting, Auditing and Finance (JAAF)
- Journal of Accounting Research (JAR)
- Journal of Business Finance and Accounting (JBFA)
- National Tax Journal (NTJ)
- Public Finance Review (PFR)
- Review of Accounting Studies (RASt)
- Review of Managerial Science (RMS)
- Schmalenbach Business Review (sbr)
- The Accounting Review (TAR)
- The Journal of Law and Economics (JLE)

#### <span id="page-15-0"></span>**6.4 Webseiten**

- Das Bundesfinanzministerium: <www.bundesfinanzministerium.de>
- Das Bundesministerium der Justiz, Sammlung aller Gesetzestexte: <www.gesetze-im-internet.de>
- Europäische Kommission, Steuer- und Zollunion: [http://ec.europa.eu/taxation\\_customs/index\\_de.htm](http://ec.europa.eu/taxation_customs/index_de.htm)
- The Internal Revenue Service: <www.irs.gov>
- International Bureau of Fiscal Documentation: <www.ibfd.org>

Institut für Betriebswirtschaftliche Steuerlehre Prof. Dr. Deborah Schanz

# Titel der Bachelor-/ Masterarbeit

Freie wissenschaftliche Arbeit zur Erlangung des Grades eines Bachelor/Master of Science an der Fakultät für Betriebswirtschaft Munich School of Management der Ludwig-Maximilians-Universität München

Eingereicht von: Referentin:

Paragraphenstraße 1 80539 München

Stefan Steuerfuchs Prof. Dr. Deborah Schanz

Matr.-Nr.: 00000000 stefan.steuerfuchs@campus.lmu.de

Abgabedatum: DD.MM.YYYY

Institut für Betriebswirtschaftliche Steuerlehre Prof. Dr. Deborah Schanz

# Titel der Seminararbeit

Seminararbeit an der Fakultät für Betriebswirtschaft Munich School of Management der Ludwig-Maximilians-Universität München

Eingereicht von: Referentin:

Paragraphenstraße 1 80539 München

Stefan Steuerfuchs Prof. Dr. Deborah Schanz

Matr.-Nr.: 00000000 stefan.steuerfuchs@campus.lmu.de

Abgabedatum: DD.MM.YYYY

# Ehrenwörtliche Erklärung

Hiermit versichere ich, dass ich die vorliegende Arbeit selbständig und ohne Benutzung anderer als der angegebenen Hilfsmittel angefertigt, noch nicht einer anderen Prüfungsbehörde vorgelegt und noch nicht veröffentlicht habe.

Im Falle der Nutzung von generativen Modellen zur Erstellung von Texten, Abbildungen, Berechnungen und anderen Leistungen verantworte ich die Auswahl, Übernahme und sämtliche Ergebnisse des von mir verwendeten generierten Outputs vollumfänglich selbst. Im Verzeichnis "Übersicht verwendeter Hilfsmittel" habe ich alle verwendeten generativen Modelle mit ihrem Produktnamen benannt und angegeben, wie, in welchem Umfang und zu welchem Zweck diese benutzt wurden.

Datum Unterschrift

# Statutory Declaration

I hereby declare that I have prepared this thesis independently and without the use of aids other than those specified, that I have not yet submitted it to another examination authority and that it has not yet been published.

In the case of the use of generative models for the creation of texts, illustrations, calculations and other services, I am fully responsible for the selection, adoption and all results of the generated output used by me. In the list Överview of tools usedÏ have named all generative models used with their product name and indicated how, to what extent and for what purpose they were used.

Date Signature Signature